DONNÉES QUANTITATIVES

# **Le portrait de territoire**

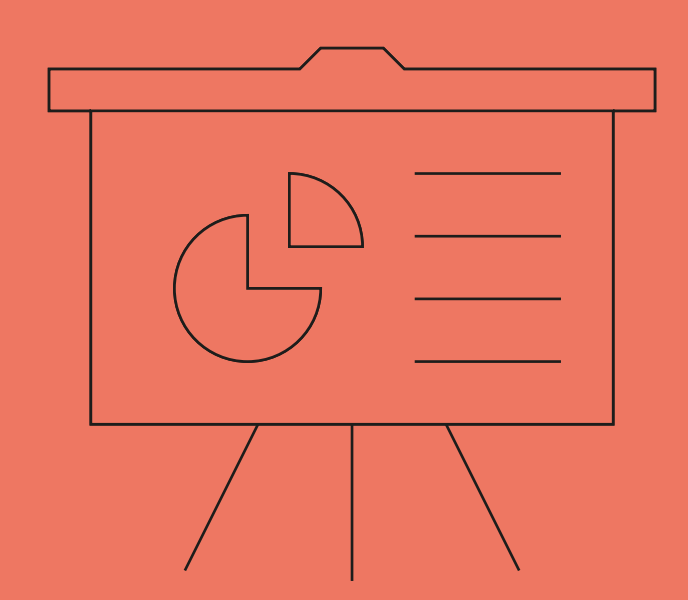

## **Licence & conditions d'utilisation.**

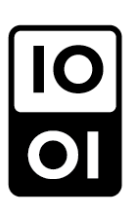

Cette ressource pédagogique est protégée par la licence ouverte. Cette licence publique vous permet d'utiliser librement les contenus à condition que vous en mentionniez la paternité : **www.diagnostic-territoire.org, 2016**

Cette production est le fruit d'un travail d'acteurs du développement local et de l'action sociale.

Elle est destinée à améliorer la réalisation de diagnostics de territoire par les acteurs de terrain. Si vous consultez ou utilisez ce support, merci de nous envoyer un mail à **secretariat@apsn-prev.fr**

En nous informant de la manière dont vous l'avez mobilisé, en nous en nous faisant part de vos retours, idées, suggestions, vous participerez ainsi à d'éventuelles améliorations.

Bonne lecture !

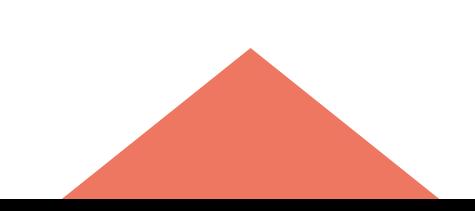

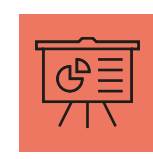

1/1

## **Introduction**

— Ce tableau de bord émane d'un groupe de travail piloté par l'IREV, centre de ressources Politique de la ville en Nord – Pas-de-Calais. Ont participé aux travaux les institutions (État, Conseil Régional, Conseils Départementaux), les partenaires experts de l'observation locale (INSEE, agence d'urbanisme, bureau de l'observation des territoires de la politique de la ville) ainsi que des collectivités locales. Il a ensuite été retravaillé en partenariat avec l'APSN pour le rendre plus facilement accessibles aux acteurs de terrain en charge de dresser des portraits de territoire.

— Cet outil est une sélection de quatorze indicateurs pertinents pour observer le territoire à un échelon infra-communal. Au-delà de la sélection, chaque indicateur identifié fait l'objet d'une fiche aidant à sa mobilisation, sa compréhension, son interprétation et son utilisation (mode d'emploi).

— Cet outil est mis à disposition à titre de « socle de base » d'observation des quartiers. Chaque acteur peut compléter son observation du territoire par des indicateurs supplémentaires qu'il jugera adaptés à la situation locale. Une version « large » de ce tableau de bord existe également, comportant jusqu'à une quarantaine d'indicateurs.

— L'ensemble des indicateurs retenus est disponible à l'échelle de l'IRIS (Îlots Regroupés pour l'Information Statistique) qui est un zonage composé d'à peu près 2000 habitants. Etant l'échelon de base en statistiques infra communales, il a l'avantage d'être facile d'accès et d'interprétation.

— En revanche, les indicateurs à l'IRIS ne sont disponibles que pour les communes de plus de 5000 habitants et leur découpage ne correspond pas toujours au quartier règlementaire (prioritaire) ni au quartier « vécu » par les habitants.

— Les indicateurs peuvent tous être récupérés gratuitement sur deux sites :

- **http://sig.ville.gouv.fr** est facile d'accès et permet d'obtenir des données traitées (les calculs sont faits automatiquement). Il ne couvre que les territoires politique de la ville.
- **www.insee.fr** permet d'obtenir les données brutes sur l'ensemble du territoire national. Le travail de calcul doit souvent encore être fait, nous expliquons comment dans cet outil. Ses mises à jour sont plus régulières.

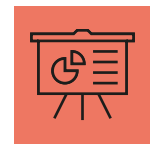

**INDICATEUR 1** 

#### 1. DÉFINITIONS

L'âge de la population par tranches fines permet de connaître les tranches d'âge les plus représentées sur un territoire donné.

**Précautions de lecture :** Les tranches d'âge sont très fines, il est possible de faire l'addition pour regrouper les 0-2 ans, 3-5 ans et 6-10 ans en une catégorie « 10 ans et moins » par exemple.

#### 2. UTILISATION DE LA DONNÉE

#### **Exemples de formulation :**

- En 2010, 11,5% % de la population de l'IRIS « Chasse royale » est âgée de 18 à 24 ans.
- En 2010, l'IRIS « Chasse royale » comportait 319 individus âgés de 18 à 24 ans pour une population totale de 2778 individus.
- 

**Mise en forme graphique :** Pyramide des âges, graphique secteur (dits « camembert »), histogramme à bande.

#### **Indicateurs pertinents avec lesquels croiser la donnée :**

- La population totale du quartier (sans distinction d'âge).
- Le taux d'emploi par tranche d'âge.
- $-$  La part des 15-17 ans non-scolarisés.

#### 3. DISPONIBILITÉ DE LA DONNÉE

#### **Où la trouver ?**

- En données brutes sur insee.fr
- En données brutes et en pourcentages sur sig.ville.fr

#### **À quelles échelles la trouver ?**

- $=$  IRIS.
- Commune.
- Unité urbaine.

- Fréquence d'actualisation : à chaque recensement de la population.
- Date de la dernière actualisation : 2010.

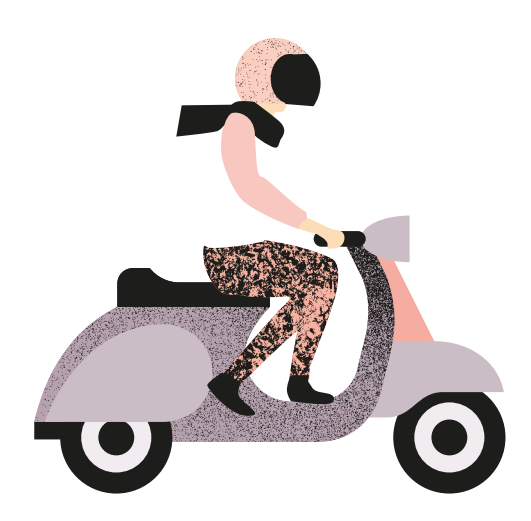

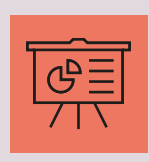

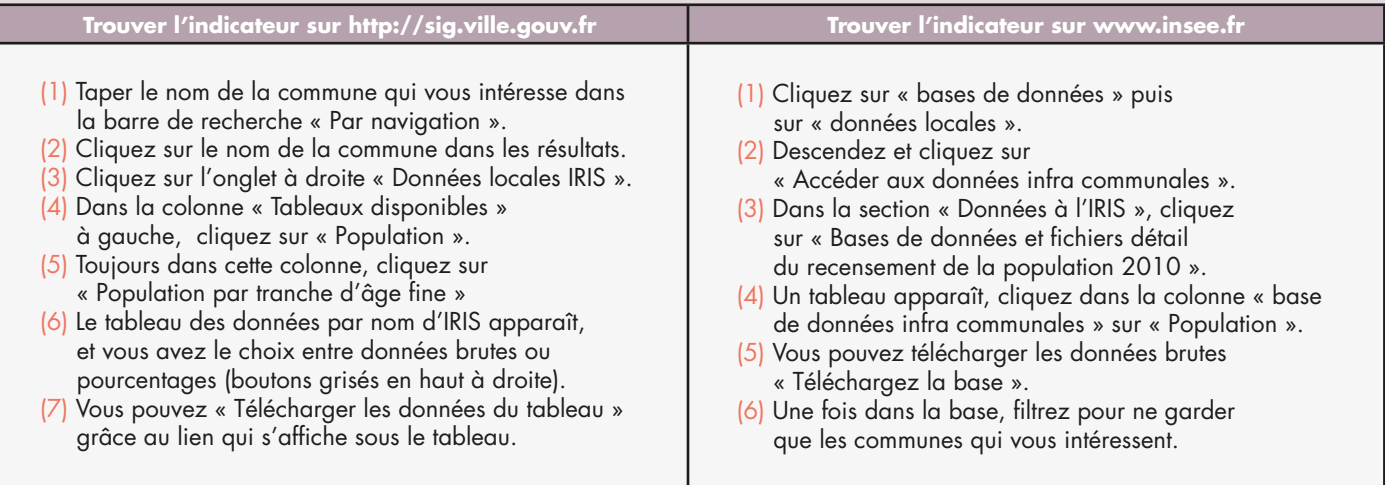

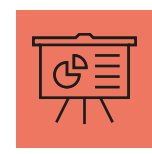

## **Indicateur 2 : Part des familles nombreuses & monoparentales**

#### 1. DÉFINITIONS

Ces indicateurs permettent de savoir parmi l'ensemble des ménages d'un quartier, combien sont des familles nombreuses (plus de 3 enfants) et combien sont des familles monoparentales. Une grande part des familles monoparentales ayant une chef de famille femme, une forte part de familles

monoparentales signifie également une forte part de femmes seules avec enfant(s).

#### 2. UTILISATION DE LA DONNÉE

#### **Exemples de formulation :**

— En 2011, à Aire-sur-la-Lys, le quartier iris « Nord – ouest » avait une part de familles monoparentales de 10,6%.

**Mise en forme graphique :** histogramme à bandes avec les différents taux à différentes échelles.

#### **Indicateurs pertinents avec lesquels croiser la donnée :**

- Indicateurs démographiques : âge, genre,…
- Indicateurs liés au marché de l'emploi (taux d'activité des femmes et des hommes par exemple)
- La population totale du quartier (sans distinction d'âge).

#### 3. DISPONIBILITÉ DE LA DONNÉE

#### **Où la trouver ?**

- En données brutes sur insee.fr
- En données brutes et en pourcentages sur sig.ville.fr

#### **À quelles échelles la trouver ?**

- $-$  IRIS.
- Commune.
- Unité urbaine.

- Fréquence d'actualisation : à chaque recensement de la population.
- Date de la dernière actualisation : 2011.

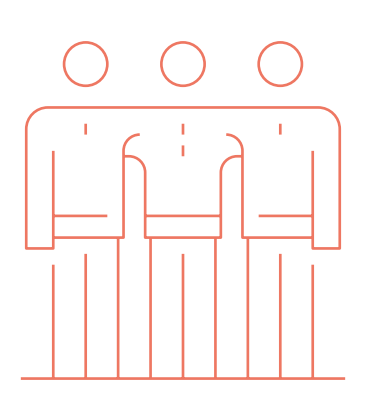

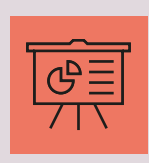

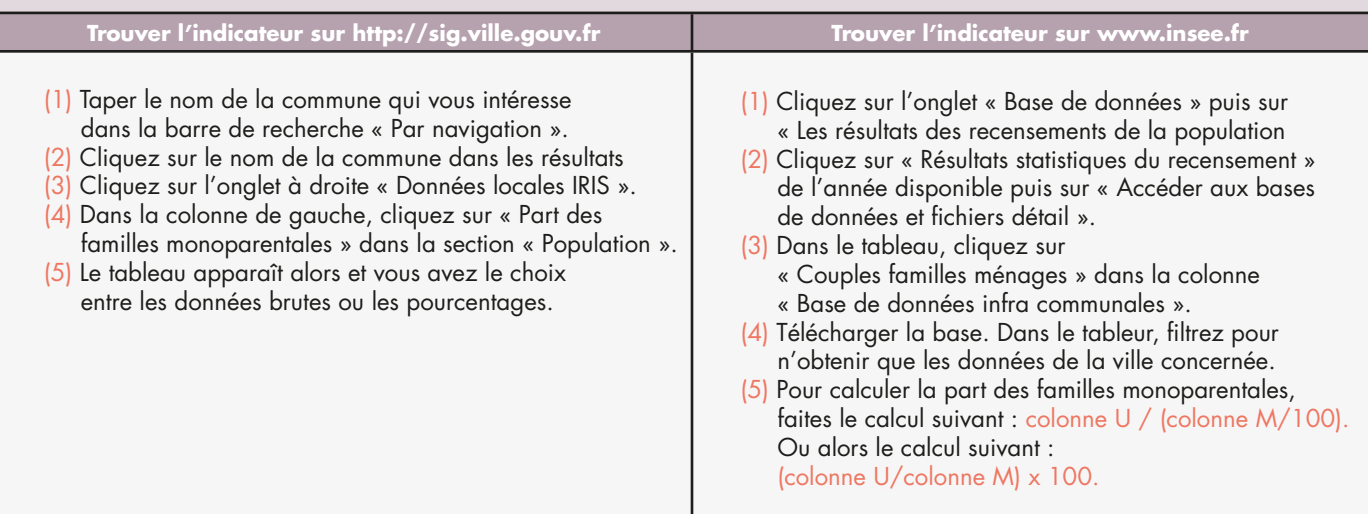

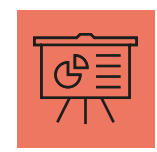

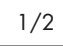

## **Indicateur 3 : Taux d'emploi par tranche d'âge**

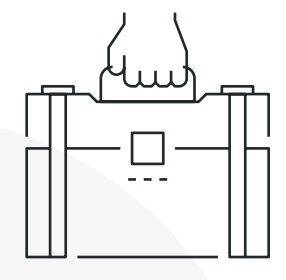

#### 1. DÉFINITIONS

Le taux d'emploi des 15-64 ans rapporte la population totale active âgée de 15 à 64 ans qui occupe un emploi à l'ensemble de la population totale de 15-64 ans. Cet indicateur permet de connaître le pourcentage de personnes en emploi, alors que le taux d'activité comprend lui les personnes en emploi et les chômeurs.

#### **Précautions de lecture :**

- Cet indicateur est intéressant de par sa distinction en 3 tranches d'âge (15-24, 25-54 et 55-64), cela permet notamment de connaître le taux d'emploi des jeunes et des seniors qui ont des problématiques particulières. La distinction femmes – hommes est également un atout de cet indicateur.
- À ne pas confondre avec taux d'activité et taux de chômage.
- Attention, le taux d'emploi comprend les personnes en emploi à temps plein mais également à temps partiel, les apprentis et stagiaires rémunérés, les étudiants qui occupent un emploi, les chômeurs qui n'ont qu'une activité réduite.

#### 2. UTILISATION DE LA DONNÉE

#### **Exemples de formulation :**

- En 2010, 25,8% des 15-24 ans du quartier IRIS « Fraternité » étaient en emploi.
- Ce taux s'élève à 29,2% chez les hommes et à 22,8% chez les femmes.
- Le taux d'emploi de la commune était lui de 28,1%, 31,2% pour les hommes et 25,1% pour les femmes.

**Mise en forme graphique :** histogramme à bandes.

#### **Indicateurs pertinents avec lesquels croiser la donnée :**

- Les autres indicateurs liés au marché de l'emploi (taux de chômage, taux d'activité)
- Les indicateurs de revenu et de prestations sociales
- Les indicateurs liés aux entreprises du territoire
- Les indicateurs liés à la scolarité et à la formation

#### 3. DISPONIBILITÉ DE LA DONNÉE

#### **Où la trouver ?**

- En données brutes sur insee.fr
- En données brutes et en pourcentages sur sig.ville.fr

#### **À quelles échelles la trouver ?**

- $-$  IRIS.
- Commune.
- Unité urbaine.

#### **Quand la trouver ?**

- Fréquence d'actualisation : à chaque recensement de la population.
- Date de la dernière actualisation : 2011.

#### **Comment la trouver ?**

— Voir page 2 du document (verso).

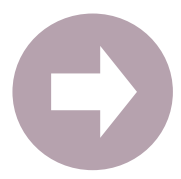

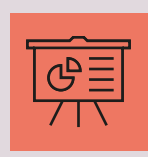

2/2

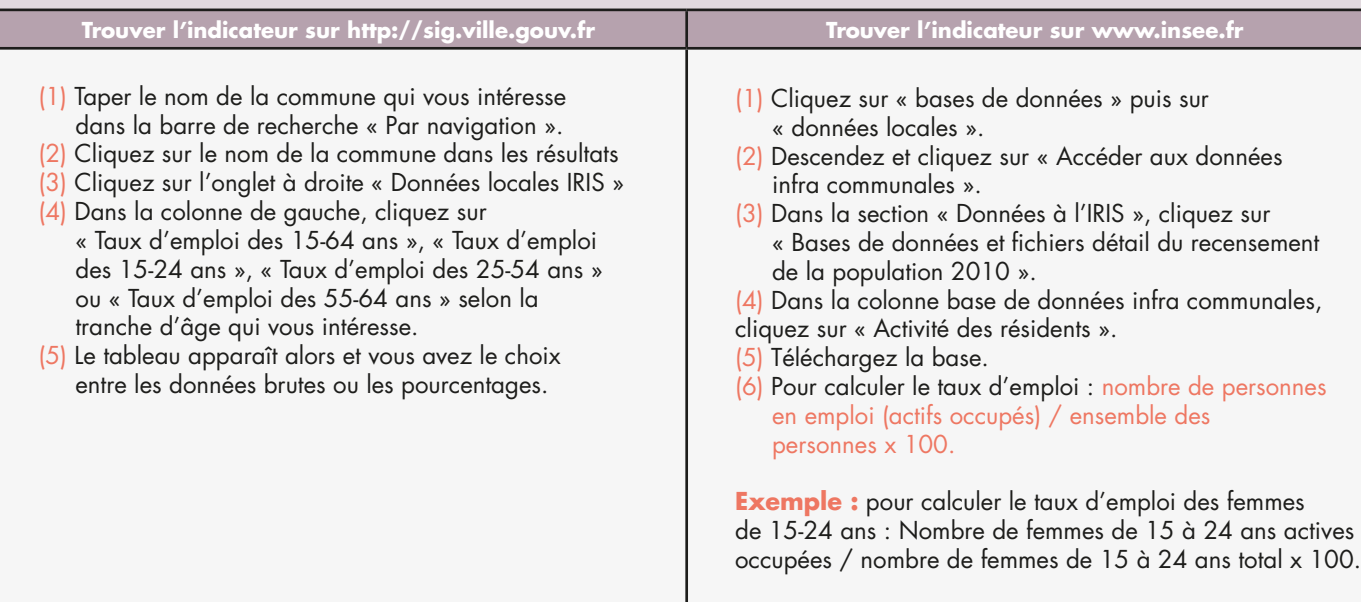

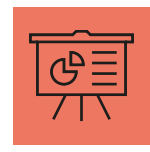

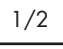

INDICATEUR 4

### (sans salariés, avec salariés & avec 50 salariés ou plus

#### 1. DÉFINITIONS

Ces indicateurs permettent de connaître la démographie des établissements SIRENE sur le territoire, mais également de savoir si ces établissements sont sans salariés (type autoentrepreneurs…), avec salariés (emplois) ou avec plus de 50 salariés.

Précautions de lecture : Cet indicateur permet de connaître les quartiers IRIS où il y a le plus d'entreprises et de salariés. Il ne permet pas de dire si les salariés en question sont issus du quartier ou pas, ni si ce sont des salariés à plein temps, à temps partiel, en CDI ou autre type d'emploi.

#### 2. UTILISATION DE LA DONNÉE

#### **Exemples de formulation :**

— En 2012, l'IRIS « Coron Vert » comportait 30 établissements SIRENE, dont 10 avec salariés, et zéro avec 50 salariés ou plus.

#### **Indicateurs pertinents avec lesquels croiser la donnée :**

- Un autre indicateur présent dans le même tableau Excel : le type d'activité de l'entreprise.
- Les indicateurs liés au marché de l'emploi (taux de chômage…).

#### 3. DISPONIBILITÉ DE LA DONNÉE

#### **Où la trouver ?**

— En données brutes sur insee.fr

#### **À quelles échelles la trouver ?**

- IRIS.
- Commune.

- 
- Fréquence d'actualisation : Les données sont actualisées avec le Système Informatisé du Répertoire National des Entreprises et des Etablissements (répertoire SIRENE), géré par l'INSEE.
- Date de la dernière actualisation : 2012.

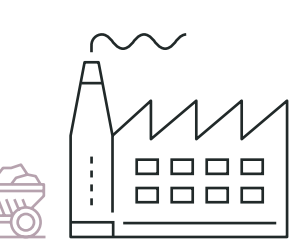

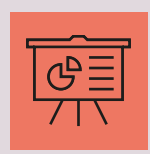

### **Comment la trouver ?**

#### **Trouver l'indicateur sur www.insee.fr**

- (1) Cliquez sur « bases de données » puis sur « données locales ».
- (2) Descendez et cliquez sur « Accéder aux données infra communales ».
- (3) Cliquez sur « Données urbaines infra-communales par quartier ».
- (4) Choisissez sur la carte la région puis l'EPCI qui vous intéresse.
- (5) Descendez sur le tableau en bas-de-page.
- (6) Téléchargez le fichier Excel « Entreprises et établissements » dans la colonne « IRIS ».
- (7) Une fois dans le tableau Excel, vous pouvez distinguer pour chaque IRIS le nombre d'établissements total (colonne H), parmi lesquels le nombre d'établissements avec salariés (colonne K) et le nombre d'établissements ayant 50 salariés ou plus (colonne L).

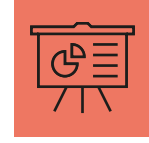

NDICATEUR<sub>5</sub>

## **Indicateur 5 : La médiane du revenu fiscal mensuel par Unité de Consommation**

#### 1. DÉFINITIONS

Cet indicateur mesure les revenus déclarés au fisc (avant abattements) tout en tenant compte de la taille et de la composition des ménages. La médiane est la valeur du revenu fiscal partageant la population en deux groupes de tailles strictement égales. Il permet donc d'observer la pauvreté « monétaire », « financière », avant redistributions (prestations sociales et impôts). Atout de l'indicateur : dans le temps, il permet de mesurer l'évolution des écarts entre le revenu médian d'une intercommunalité et celui des différents quartiers ou IRIS qui la composent.

Précautions de lecture : Le revenu fiscal est avant redistribution : il ne peut pas être assimilé à un revenu disponible et ne permet donc pas de parler en termes de niveau de vie. L'approche par les revenus fiscaux tend donc à augmenter les inégalités observées entre territoires.Un même revenu fiscal médian par unité de consommation sur deux territoires peut signifier deux situations différentes : l'un très hétérogène et présentant des poches de pauvreté marquées, tandis que l'autre est au contraire relativement homogène.

#### 2. UTILISATION DE LA DONNÉE

#### **Exemples de formulation :**

— À Béthune en 2009, la médiane du revenu fiscal mensuel était de 1242€, c'est-à-dire que la moitié des foyers fiscaux de la commune avait un revenu fiscal mensuel inférieur à 1242€. Le quartier IRIS où cette médiane était la plus faible était « Mont Liebau » (834€) puis « Rue de Lille Faubourg d'Arras » (992€). L'IRIS a la médiane la plus élevée était « Pierrette Jardin public » (1563€).

**Mise en forme graphique :** histogramme à bandes avec les différents taux à différentes échelles.

#### **Indicateurs pertinents avec lesquels croiser la donnée :**

- Indicateurs liés au marché du travail (taux d'activité, taux de chômage, taux de temps partiel, structure des emplois occupés).
- Familles monoparentales.
- Mobilité résidentielle.
- Prestations sociales et autres indicateurs de revenus.

#### 3. DISPONIBILITÉ DE LA DONNÉE

**À quelles échelles la trouver ?**

#### **Où la trouver ?**

- En données brutes sur insee.fr
- En données brutes et en pourcentages sur sig.ville.fr

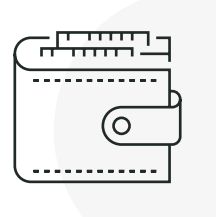

— Commune. — Unité urbaine.

 $-$  IRIS.

- **Quand la trouver ?**
	- Fréquence d'actualisation : Cet indicateur est actualisé tous les ans par la DGFIP.
	- Date de la dernière actualisation : 2011.

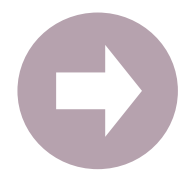

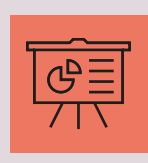

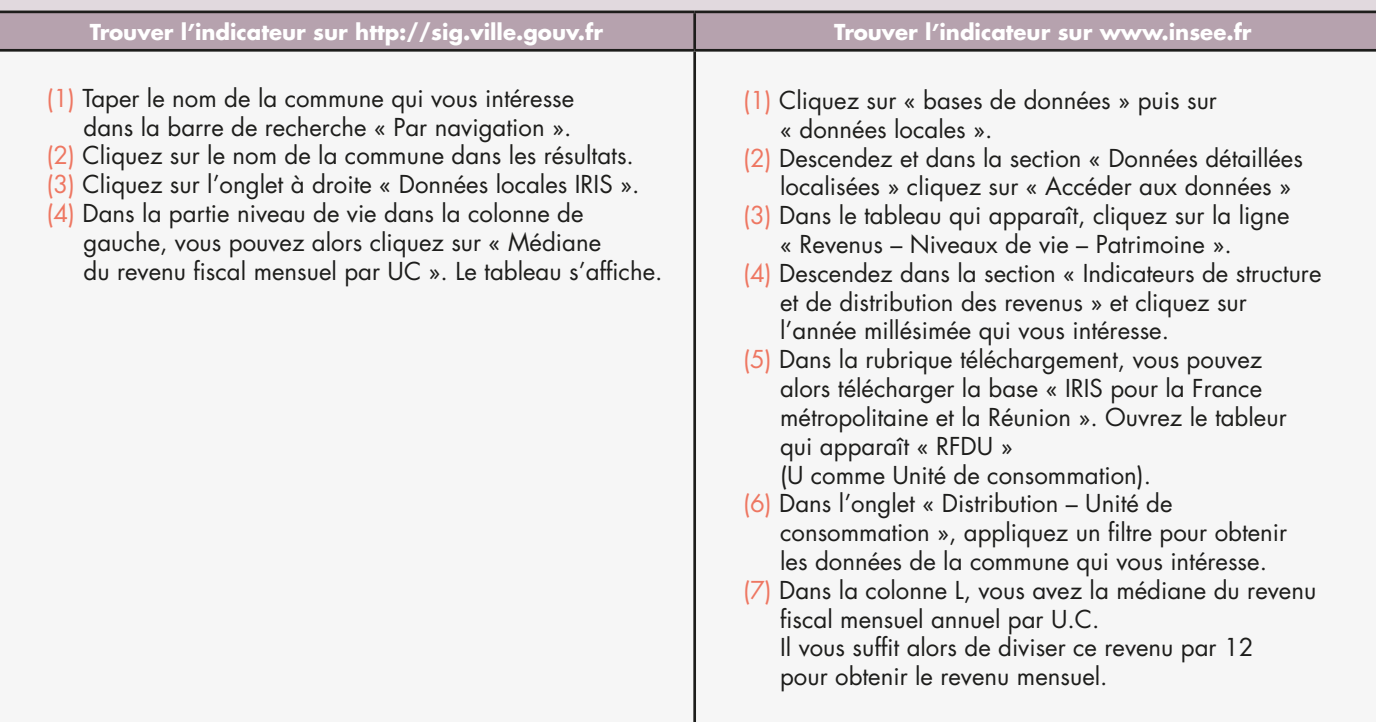

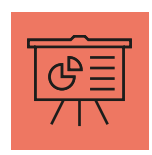

**INDICATEUR 6** 

### **Indicateur 6 : Le taux de dépendance à 50% & à 100% aux prestations sociales**

#### 1. DÉFINITIONS

Le 1<sup>er</sup> indicateur rapporte le nombre d'allocataires CAF dont les revenus sont constitués à plus de 50% par des prestations versées par les CAF au nombre total des allocataires du territoire. Le second rapporte le nombre d'allocataires dont les revenus sont constitués à 100% de prestations CAF au nombre total d'allocataires.

Précautions de lecture : Cet indicateur cible vraiment les allocataires les plus modestes, c'est un indicateur de précarité. On rappelle que l'allocataire désigne le responsable du dossier CAF pour l'ensemble de la famille. Il est utile par exemple dans l'élaboration de l'analyse des besoins sociaux (ABS) des CCAS. Bénéficiaires Caf : nombre d'allocataires Caf, distinction selon le mode de cohabitation, dont le revenu dépend à au moins 50 % ou 100 % des prestations sociales.

#### 2. UTILISATION DE LA DONNÉE

#### **Exemples de formulation :**

— En 2011, 32,5 % des allocataires CAF résidant dans la commune disposaient de ressources composées pour plus de moitié par des prestations versées par les CAF.

#### **Mise en forme graphique :** histogramme à bandes, courbe.

#### **Indicateurs pertinents avec lesquels croiser la donnée :**

- Indicateurs liés au revenu
- Indicateurs liés au marché du travail
- La part des familles nombreuses
- Nombre de résidences principales par statut d'occupation (propriétaires, locataires, locataires HLM, à titre gratuit)

#### 3. DISPONIBILITÉ DE LA DONNÉE

#### **Où la trouver ?**

- En données brutes sur insee.fr
	- En données brutes et en pourcentages sur sig.ville.fr

#### **À quelles échelles la trouver ?**

- IRIS.
- Commune.
- Unité urbaine.

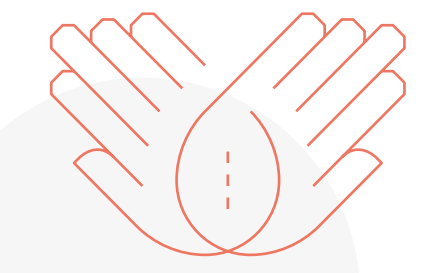

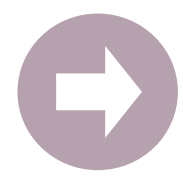

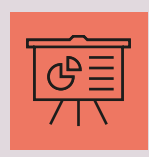

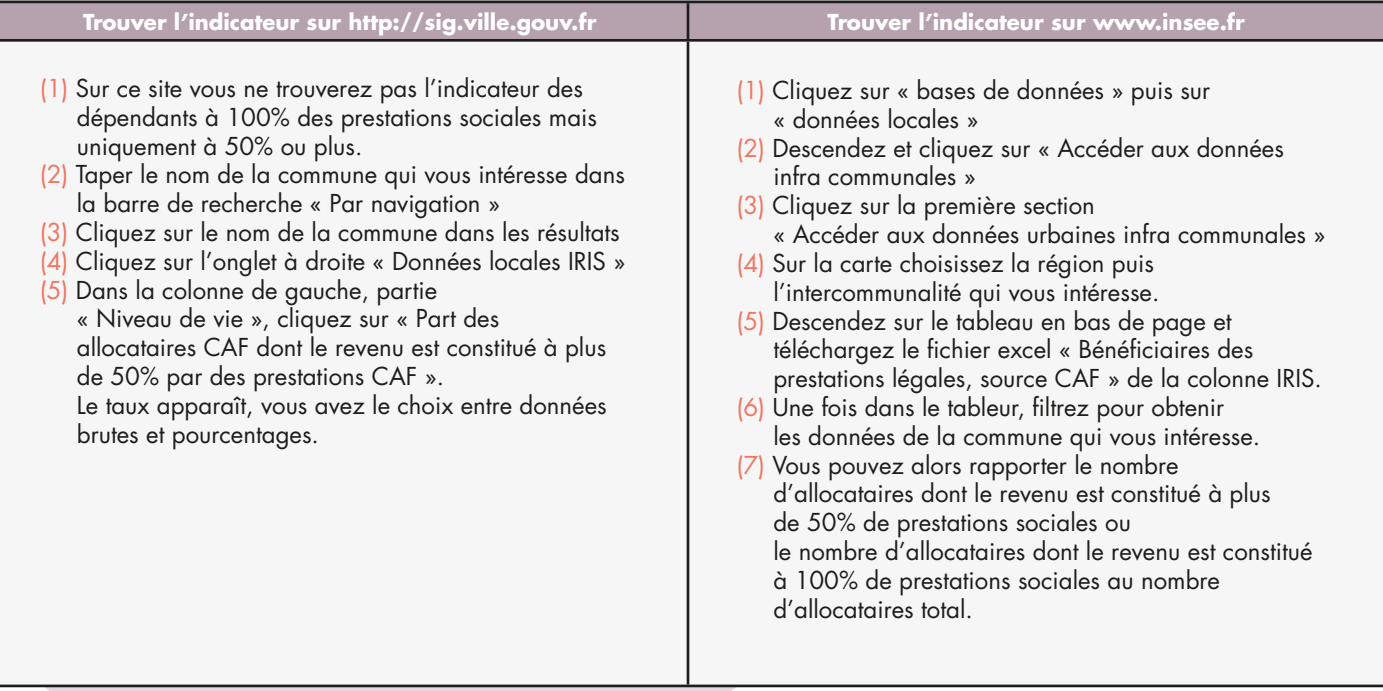

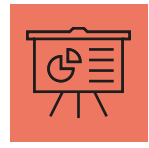

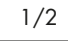

NDICATEUR<sub>7</sub>

## **Indicateur 7 : La part des actifs occupés ouvriers ou employés**

#### 1. DÉFINITIONS

La part des actifs occupés ouvriers ou employés rapporte chez les 15-64 ans le nombre d'ouvriers ou d'employés en emploi sur l'ensemble de la population active en emploi de cette classe d'âge. Calcul à faire : (nombre d'ouvriers et d'employés des 15-64 ans / population active en emploi des 15-64 ans) x 100.

Précautions de lecture : il s'agit bien de la part des ouvriers/employés parmi les actifs occupés, c'est-à-dire en emploi, les chômeurs et inactifs n'étant ici pas pris en compte.

#### 2. UTILISATION DE LA DONNÉE

#### **Exemples de formulation :**

— À Avion en 2010, la part des actifs occupés ouvriers ou employés était de 70,9%. Cette part était la plus faible dans l'IRIS « centre – parc des glissoires » (63,1%) et la plus élevée dans l'IRIS « cité des chemins d'Arleux ».

**Mise en forme graphique :** camembert ou histogramme à bandes pour comparer la part des ouvriers ou employés avec les autres catégories socioprofessionnelles.

#### **Indicateurs pertinents avec lesquels croiser la donnée :**

- Indicateurs liés au marché de l'emploi (taux d'activité, taux de chômage, taux d'emploi)
- Type d'activité des entreprises implantées sur le territoire
- Indicateurs de revenu (revenu fiscal médian, prestations sociales)
- Types de formations présentes sur le territoire

#### 3. DISPONIBILITÉ DE LA DONNÉE

#### **Où la trouver ?**

- En données brutes sur insee.fr
- En données brutes et en pourcentages sur sig.ville.fr

#### **À quelles échelles la trouver ?**

- $\overline{\phantom{a}}$  IRIS.
- Commune.
- Unité urbaine.

- Fréquence d'actualisation : à chaque recensement de la population.
- Date de la dernière actualisation : 2010.

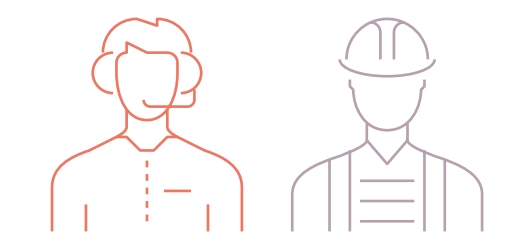

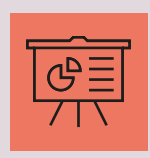

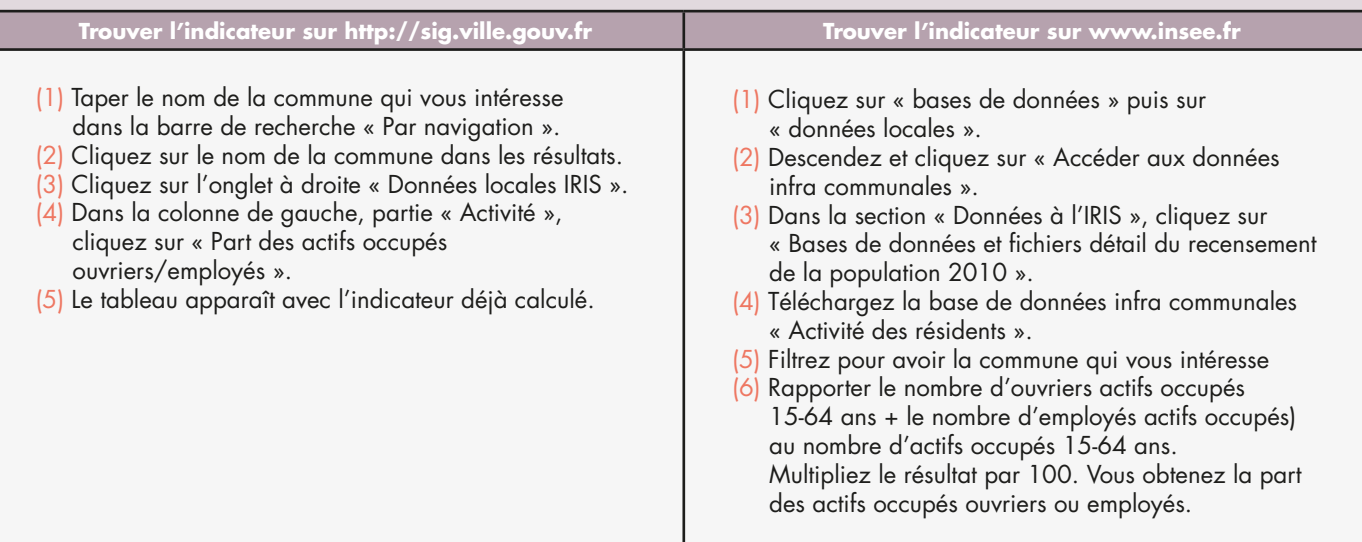

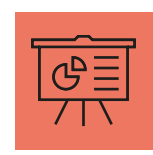

#### 1. DÉFINITIONS

Cet indicateur permet de connaître la part de non-scolarisés parmi les 15-17 ans sur un territoire. Calcul à faire : personnes de 15 à 17 ans – personnes de 15 à 17 ans scolarisées = X. Puis : X divisé par personnes de 15 à 17 ans multiplié par 100.

#### 2. UTILISATION DE LA DONNÉE

#### **Exemples de formulation :**

— À Longuenesse en 2010, la part des 15-17 ans non scolarisés était de 6,7%, s'élevant jusqu'à 19,9% dans le quartier IRIS « centre-ville Bruyère ».

**Mise en forme graphique :** camembert avec les 15-17 ans scolarisés et les non scolarisés.

#### **Indicateurs pertinents avec lesquels croiser la donnée :**

- Part des 15 ans et plus non-diplômés.
- Part des 15-64 ans ouvriers/employés.
- Part des 15-64 ans cadres/professions intellectuelles supérieures.
- Indicateurs liés au marché de l'emploi (taux de chômage, taux d'activité, taux d'emploi).
- Profil des entreprises présentes sur le territoire.
- Indicateurs de revenu et de prestations sociales.
- Familles monoparentales.

#### 3. DISPONIBILITÉ DE LA DONNÉE

#### **Où la trouver ?**

- En données brutes sur insee.fr
- En données brutes et en pourcentages sur sig.ville.fr

#### **À quelles échelles la trouver ?**

- IRIS.
- Commune.
- Unité urbaine.

- Fréquence d'actualisation : à chaque recensement de la population.
- Date de la dernière actualisation : 2010.

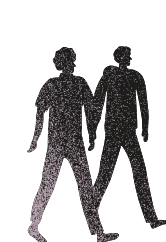

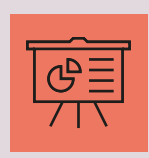

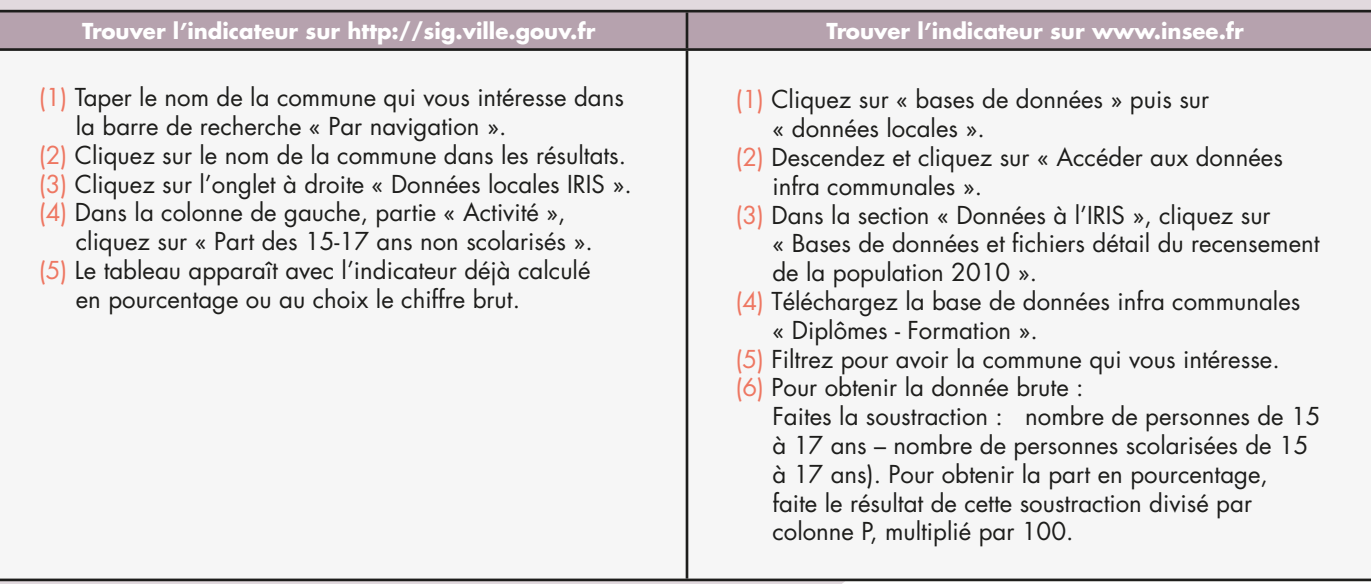

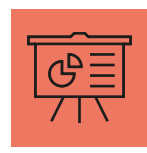

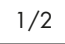

INDICATEUR<sub>9</sub>

#### 1. DÉFINITIONS

Cet indicateur rapporte la population de 15 ans et plus non scolarisée et sans diplôme à l'ensemble de la population de 15 ans et plus non scolarisée. Nombre d'individus de 15 ans et plus sans diplôme / Ensemble de la population des 15 ans et plus non scolarisés\* (ou x) 100. Cet indicateur est également disponible de façon différenciée pour les femmes et les hommes.

#### 2. UTILISATION DE LA DONNÉE

#### **Exemples de formulation :**

— À Marly en 2010, la part des non-diplômés est de 17,2%. C'est dans le quartier IRIS Briquette que cette part est la plus élevée (23,3%), notamment pour les femmes (25,6% contre 20,8% pour les hommes).

#### **Mise en forme graphique :** histogramme à bandes.

#### **Indicateurs pertinents avec lesquels croiser la donnée :**

- Indicateurs liés à la formation (15-17 ans non scolarisés, part des hauts niveaux de formation).
- Indicateurs liés aux CSP (Part des ouvriers/employés, part des cadres/professions intellec. Sup.).
- Indicateurs liés au marché de l'emploi (taux de chômage, taux d'emploi, taux d'activité).
- Indicateurs liés au profil des entreprises du territoire (Nombre et type d'activité des entreprises).

#### 3. DISPONIBILITÉ DE LA DONNÉE

#### **Où la trouver ?**

- En données brutes sur insee.fr
- En données brutes et en pourcentages sur sig.ville.fr

#### **À quelles échelles la trouver ?**

- $-$  IRIS.
- Commune.
- Unité urbaine.

- Fréquence d'actualisation : à chaque recensement de la population.
- Date de la dernière actualisation : 2010.

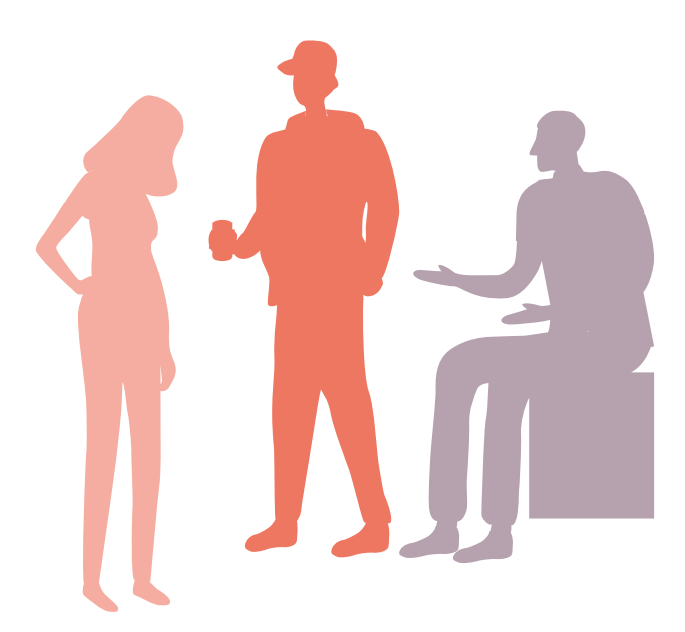

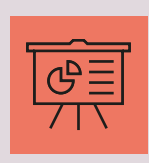

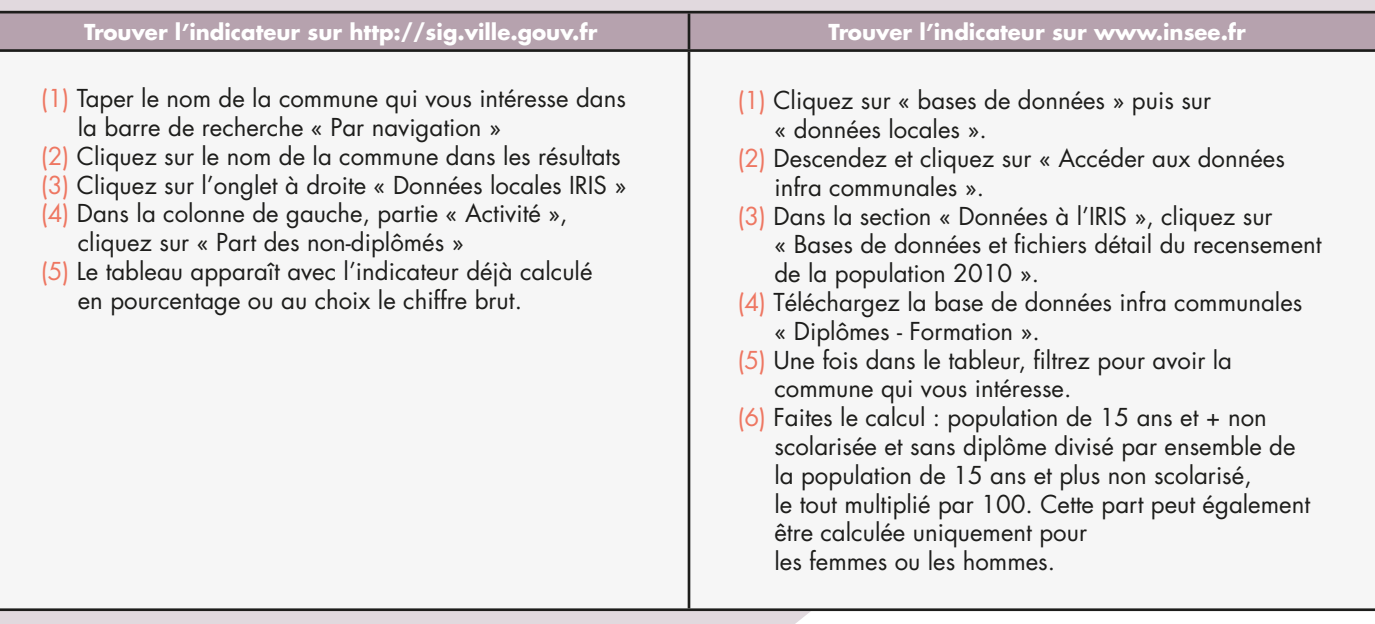

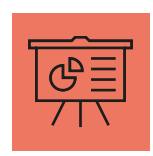

INDICATEUR<sub>10</sub>

#### 1. DÉFINITIONS

Cet indicateur permet de distinguer 4 types de statuts d'occupation des résidences principales sur un territoire : propriétaire, locataire, locataire HLM, logé gratuitement. Il permet de connaître la vocation des logements du territoire.

Cet indicateur ne couvre que les logements représentant une résidence principale

#### 2. UTILISATION DE LA DONNÉE

#### **Exemples de formulation :**

— À Seclin en 2010, 58,7 % des résidences principales étaient habitées par un propriétaire, 40% de locataires, 22,6 % de locataires HLM et 1,3 % de personnes logées à titre gratuit.

**Mise en forme graphique :** histogramme à bandes.

#### **Indicateurs pertinents avec lesquels croiser la donnée :**

- Nombre de logements.
- Typologie des logements (maison ou appartement, confort, superficie, nombre de pièce).
- Taille des ménages, familles monoparentales.
- Indicateurs de revenus et de prestations sociales.

#### 3. DISPONIBILITÉ DE LA DONNÉE

#### **Où la trouver ?**

- En données brutes sur insee.fr
- En données brutes et en pourcentages sur sig.ville.fr

#### **À quelles échelles la trouver ?**

- IRIS.
- Commune.
- Unité urbaine.

- Fréquence d'actualisation : à chaque recensement de la population.
- Date de la dernière actualisation : 2010.

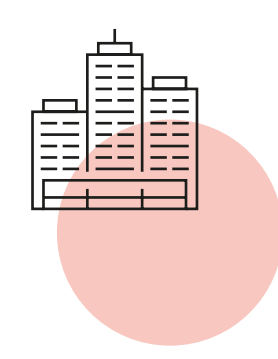

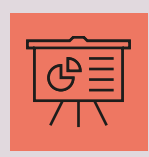

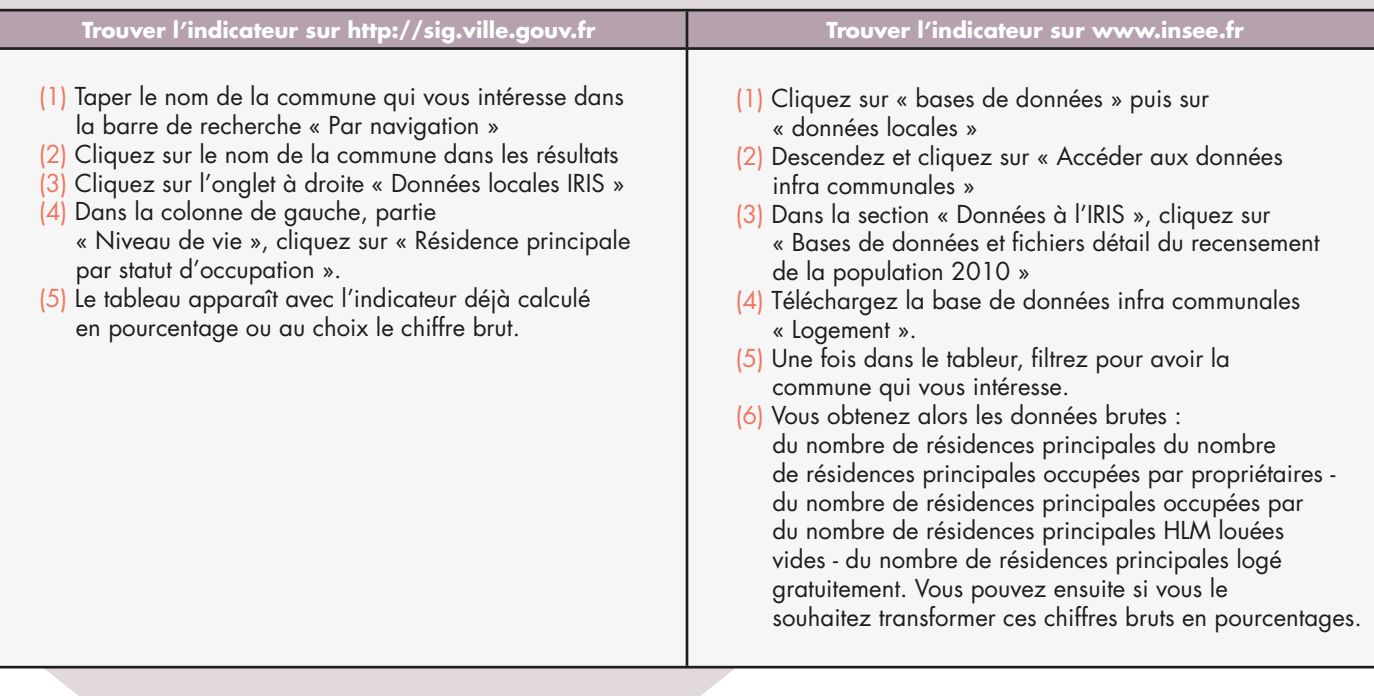

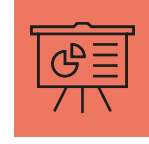

#### 1. DÉFINITIONS

Cet indicateur permet d'analyser la « démographie médicale » du territoire, c'est-à-dire la densité de médecins (en l'occurrence généralistes) qui y exercent. Point de vigilance : cette donnée ne donne en aucun cas une information sur l'état de santé des habitants, mais bien sur la « démographie médicale » du territoire.

Médecins «généralistes», y compris médecins non-spécialistes ayant une compétence particulière (acupuncteurs, homéopathes, allergologues, gynécologues ...)

**Précautions de lecture :** Le nombre de médecins généralistes pour 1000 habitants n'a de sens que s'il est rapporté aux heures de présence de ces médecins (le médecin du territoire est-il là plusieurs jours par semaine ou propose-t-il seulement une permanence de deux heures par semaine ?)

Cet indicateur est également à rapporter à l'âge des médecins du territoire : s'ils ont plus de 55 ans, cela signifie leur départ à venir et il convient d'avoir conscience de ce phénomène pour une approche prospective.

Il est indispensable d'avoir une vision communale voire à l'échelle de l'agglomération de cet indicateur : en effet,

les habitants ne consultent pas systématiquement le médecin généraliste qui exerce dans leur quartier « IRIS ».

#### 2. UTILISATION DE LA DONNÉE

#### **Exemples de formulation :**

 À Hénin – Beaumont en 2012, les IRIS zone d'activités « Montigny » et « Centre » concentrent respectivement 7 et 8 médecins généralistes. 3 médecins exercent dans l'IRIS « Beaumont », 2 à « Le bord des eaux », 1 à « Pasteur » et 1 à « L'abbaye ».

Les quartiers IRIS « Centre administratif », « Les hauts marches », « La gare », « Sud-ouest »

et « Zone artisanale cité de croix » n'ont pas de médecins généralistes.

On comptait en 2012 8 médecins généralistes pour 1000 habitants.

#### **Mise en forme graphique :** histogramme à bandes.

#### **Indicateurs pertinents avec lesquels croiser la donnée :**

- Nombre de logements.
- Typologie des logements (maison ou appartement, confort, superficie, nombre de pièce).
- Taille des ménages, familles monoparentales.
- Indicateurs de revenus et de prestations sociales.

#### 3. DISPONIBILITÉ DE LA DONNÉE

#### **Où la trouver ?**

- En données brutes sur insee.fr
- En données brutes et en pourcentages sur sig.ville.fr

#### **À quelles échelles la trouver ?**

- $-$  IRIS.
- Commune.
- Unité urbaine.

- Fréquence d'actualisation : Annuelle. Selon l'actualisation de la base permanente des équipements.
- Date de la dernière actualisation : 2014.

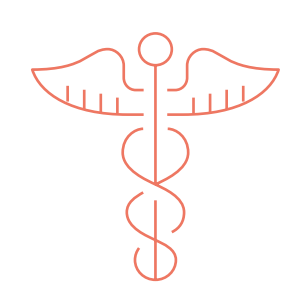

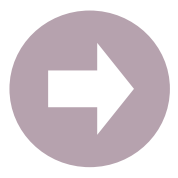

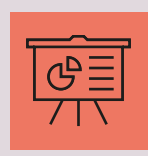

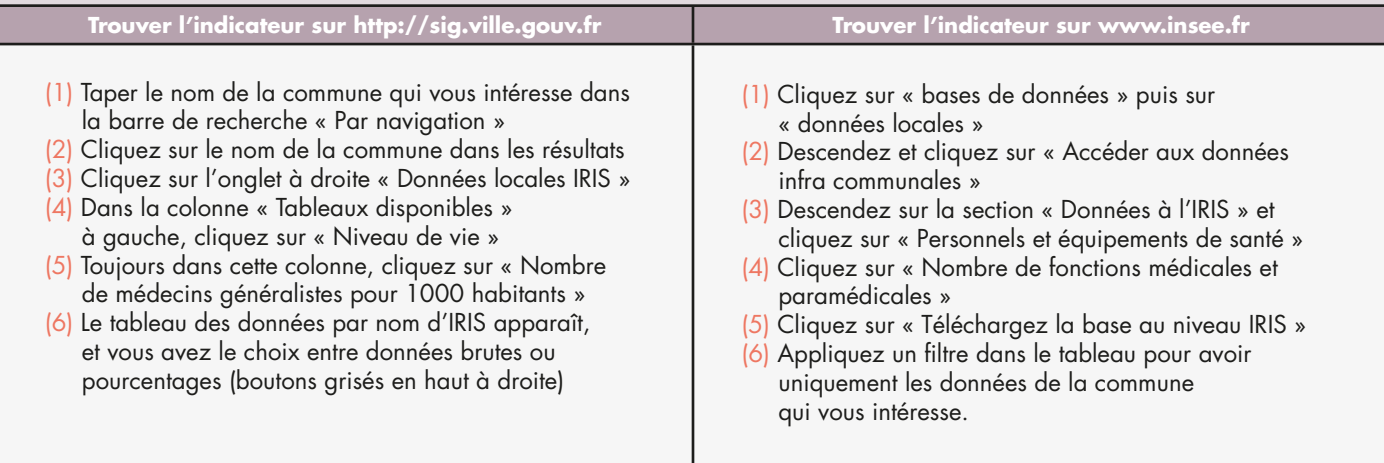

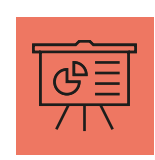

INDICATEUR<sub>12</sub>

## **Indicateur 12 : Le Flux mobilité domicile travail**

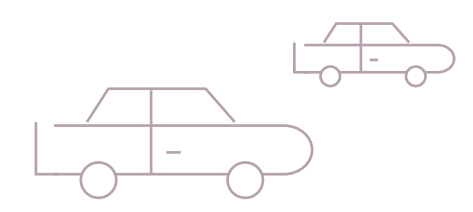

#### 1. DÉFINITIONS

Cet indicateur permet de savoir dans quelle commune les habitants actifs occupés d'une commune travaillent.

#### 2. UTILISATION DE LA DONNÉE

#### **Exemples de formulation :**

— En 2010, 43% des Roubaisiens actifs occupés travaillent à Roubaix. Ils travaillent ensuite majoritairement à Lille (10,3%), Tourcoing (6,3%), Villeneuve d'Ascq (5,3%), Wattrelos (3,5%) et Croix (2,9%). Les 28,7% restants se répartissent entre 17 autres communes voisines, de la métropole lilloise.

#### **Indicateurs pertinents avec lesquels croiser la donnée :**

- Profil CSP des habitants.
- Profil et type d'activité des entreprises présentes sur le territoire.
- Type d'emplois occupés (temps pleins ou partiels, précaires ou CDI…).
- Indicateurs de revenus et de prestations sociales.

#### 3. DISPONIBILITÉ DE LA DONNÉE

#### **Où la trouver ?**

— En données brutes sur insee.fr

#### **À quelles échelles la trouver ?**

— Commune.

#### **Quand la trouver ?**

- Fréquence d'actualisation : selon le recensement de la population.
- Date de la dernière actualisation : 2010.

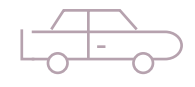

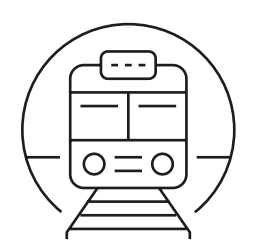

**DIAGNOSTIC TERRITORIAL**  www.diagnostic-territoire.org

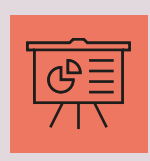

### **Comment la trouver ?**

#### **Trouver l'indicateur sur www.insee.fr**

- (1) Cliquez sur « bases de données » puis sur « données locales ».
- (2) Descendez et cliquez sur « Accéder aux données infra communales ».
- (3) Dans la section « Données à l'IRIS », cliquez sur « Bases de données et fichiers détail du recensement de la population 2010 ».
- (4) Téléchargez la base de données « Mobilités professionnelles (déplacements domicile lieu de travail) ».
- (5) Dans la feuille de calcul qui apparaît vous pouvez voir combien de roubaisiens actifs occupés travaillent dans leur propre commune (ici exemple de Roubaix). Rendez-vous ensuite dans la feuille de calcul « FLUX<=100 ». Filtrez pour avoir les données qui concernent la commune choisie.
- (6) Vous obtenez alors le nombre d'habitants qui va dans travailler dans chaque ville voisine.

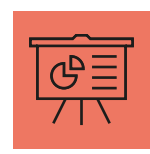

## **Indicateur 13 : Mobilité résidentielle**

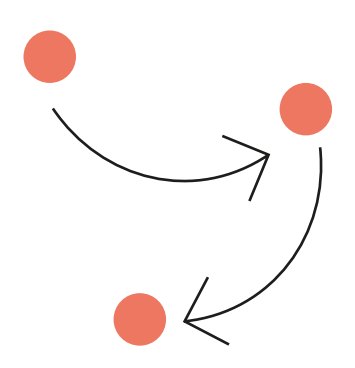

#### 1. DÉFINITIONS

Cet indicateur permet de savoir dans quelle commune logeait un habitant quelques années auparavant. Il permet notamment d'apporter des éléments sur la fluidité d'un parc, la mobilité de la population, les effets de la mobilité résidentielle sur la situation sociale et économique du peuplement du quartier, sur les itinéraires résidentiels (et en creux leurs blocages) ou encore sur l'origine géographique et la destination des habitants qui déménagent.

En 2014, le CEREMA a réalisé pour le compte du ministère du logement un guide qui permet de mieux étudier les mobilités résidentielles à partir des différentes sources statistiques disponibles. Retrouvez ce guide en téléchargement au lien suivant : http://www.cete-nord-picardie.developpement-durable.gouv.fr/des-sources-et-methodes-pour-a822.html

La question posée aux habitants dans le cadre du recensement de la population a changé récemment. Les données millésimées 2011 seront donc disponibles à partir de 2015.

#### 2. UTILISATION DE LA DONNÉE

#### **Exemples de formulation :**

— En 2010, 2514 habitants de la commune résidaient déjà dans la commune l'année précédente. 21 habitants venaient d'une commune voisine

#### **Indicateurs pertinents avec lesquels croiser la donnée :**

- Indicateurs liés au logement (âge du parc, type de logement…).
	- Indicateurs liés au marché de l'emploi (chômage…) et
	- au revenu (revenu fiscal médian, prestations sociales).

#### 3. DISPONIBILITÉ DE LA DONNÉE

#### **Où la trouver ?**

— En données brutes sur insee.fr

#### **À quelles échelles la trouver ?**

— Commune.

- Fréquence d'actualisation : selon le recensement de la population.
- Date de la dernière actualisation : à partir de 2015, publication des données 2011.

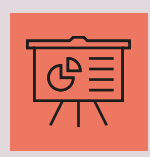

### **Comment la trouver ?**

#### **Trouver l'indicateur sur www.insee.fr**

- (1) Cliquez sur « bases de données » puis sur « données locales »
- (2) Descendez et cliquez sur « Accéder aux données infra communales »
- (3) Dans la section « Données à l'IRIS », cliquez sur « Bases de données et fichiers détail du recensement de la population 2010 »
- (4) Téléchargez la base de données « mobilités résidentielles » (disponible à partir de 2015)
- (5) En attendant la disponibilité de cet indicateur, vous pouvez vous référer au guide évoqué ci-dessous.

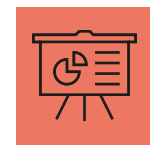

## **Indicateur 14 : Indicateur de Développement Humain**

#### 1. DÉFINITIONS

« L'IDH4 reprend les trois grandes dimensions de l'IDH : la santé, l'éducation et le niveau de vie, à savoir la capacité à bénéficier d'une vie longue et saine, la capacité d'accès à l'éducation et aux connaissances et enfin la possibilité d'accéder aux ressources matérielles indispensables pour atteindre un niveau de vie décent. »

La différence entre l'IDH4 et sa version traditionnelle repose sur le choix des variables permettant de refléter ces dimensions:

- La capacité à bénéficier d'une vie longue et saine est exprimée par « l'indice comparatif de mortalité » ; la capacité d'accès à l'éducation et aux connaissances est traduite par le « pourcentage de la population adulte diplômée ».
- Enfin, la capacité d'accès aux ressources matérielles indispensables pour atteindre un niveau de vie décent est représentée par le «revenu fiscal médian par unité de consommation ».

#### 2. UTILISATION DE LA DONNÉE

#### **Exemples de formulation :**

— L'ancien bassin minier est caractérisé par un IDH4 très faible (inférieur à 0,3 pour de nombreuses communes) et l'agglomération lilloise où de nombreuses communes ont un IDH4 supérieur à 0,8. Comparé à la seule analyse monétaire de la pauvreté, le calcul de l'IDH4 permet ainsi de mettre en évidence le retard non négligeable de l'ancien bassin minier par rapport à d'autres territoires comme l'Avesnois, pourtant lui aussi en difficulté.

#### **Indicateurs pertinents avec lesquels croiser la donnée :**

— Indicateurs liés au logement (âge du parc, type de logement…)

#### 3. DISPONIBILITÉ DE LA DONNÉE

#### **Où la trouver ?**

— En données brutes sur insee.fr

#### **À quelles échelles la trouver ?**

— Commune.

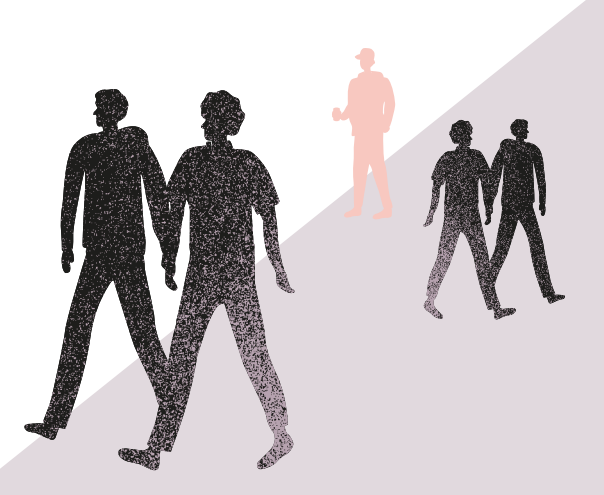

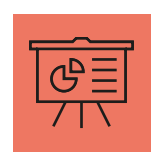

1/10

## **Exemple de portrait de territoire : Les Provinces Françaises**

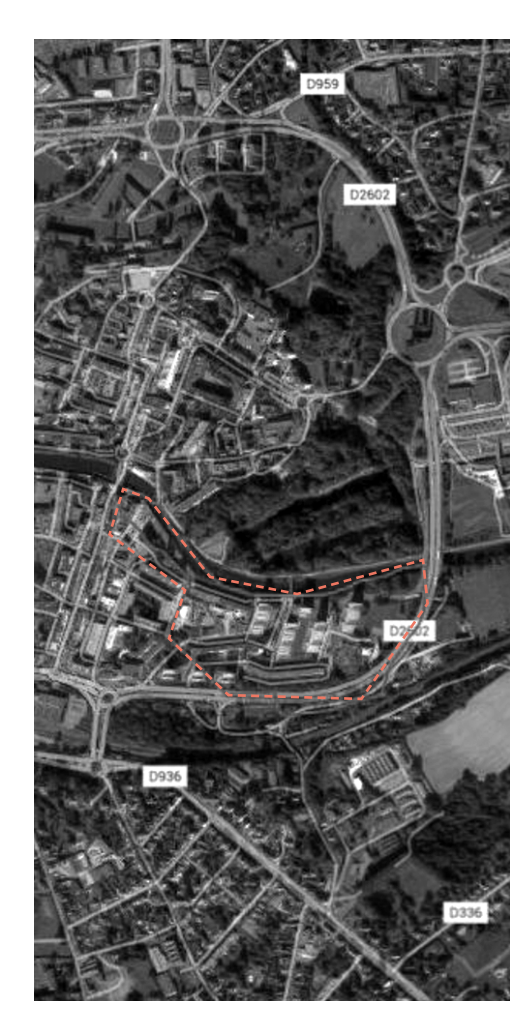

- Le quartier des Provinces Françaises se situe :
- dans le département du Nord,
- l'agglomération maubeugeoise compte 114 174 habitants en 2012.
- dans la ville de Maubeuge en proximité immédiate du centre-ville de Maubeuge et de ses équipements.

Le territoire maubeugeois a connu un développement industriel important jusque dans les années 1970 avant de subir une récession violente avec la fermeture d'usines et l'apparition d'un chômage de masse.

Le quartier des Provinces Françaises, quartier d'habitat collectif, a été construit dans les années 1960 pour faire face à la croissance démographique. Il compte aujourd'hui 1 588 habitants.

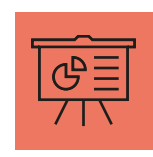

## **1) L'âge de la population**

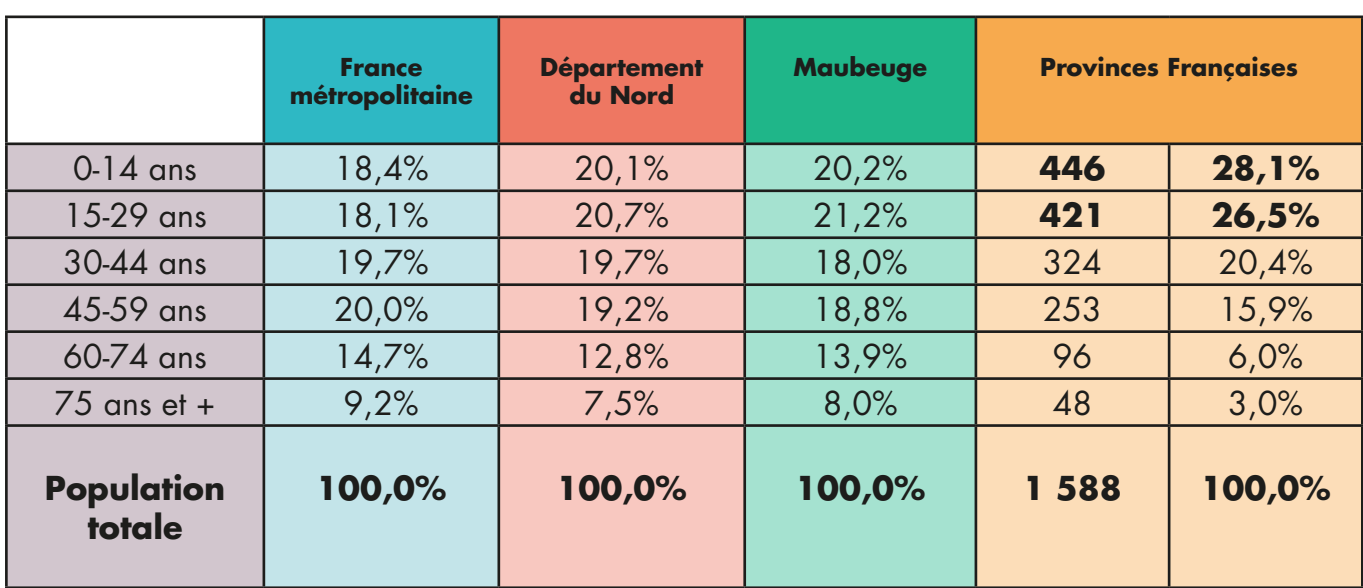

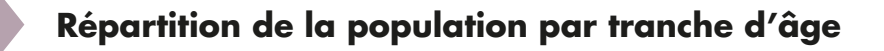

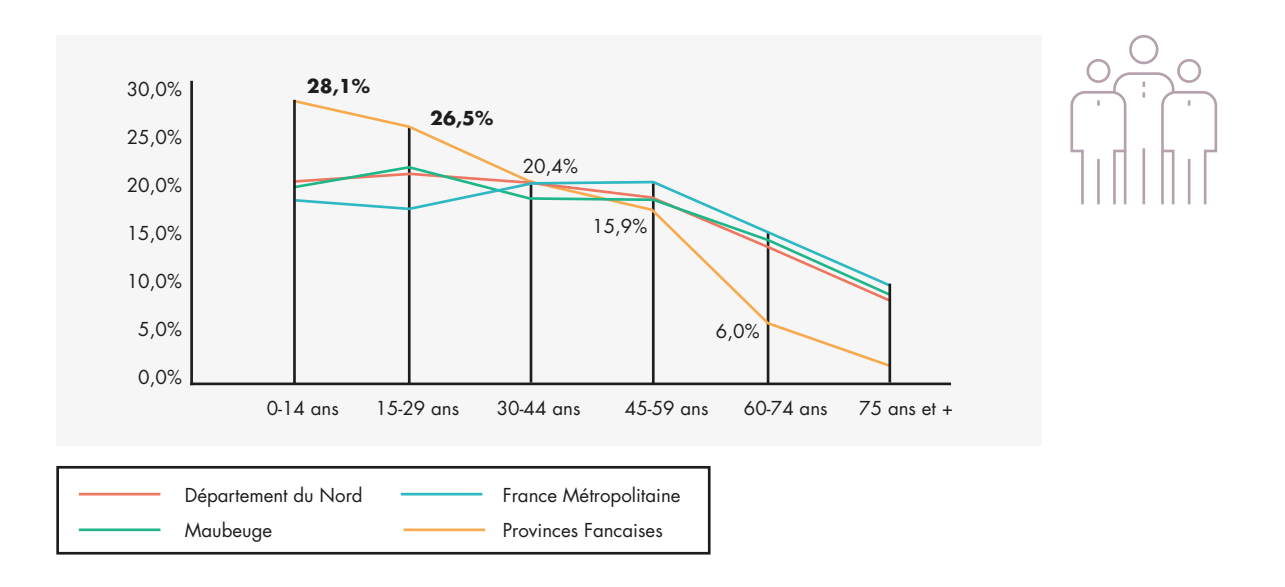

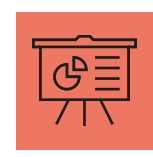

## **2) Composition des familles**

#### **Taux de familles monoparentales**

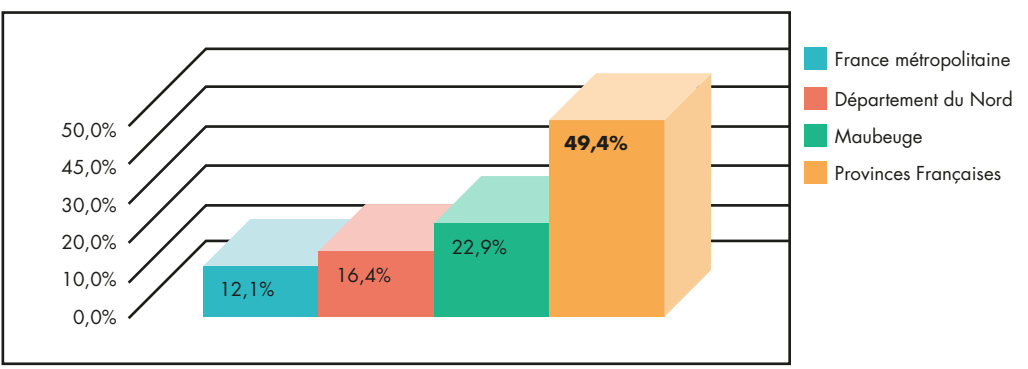

#### **Taux de familles nombreuses**

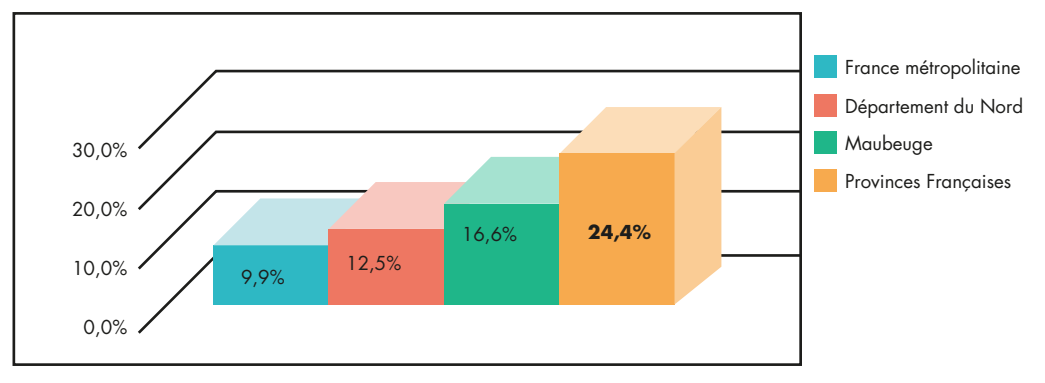

#### **La composition des familles de Provinces Françaises**

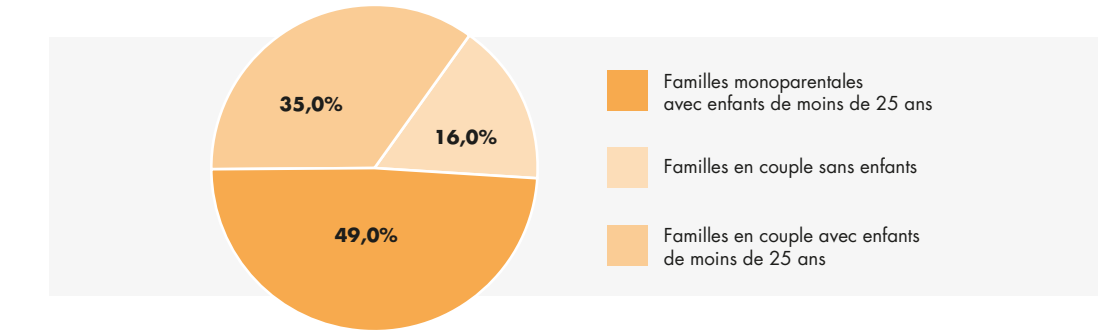

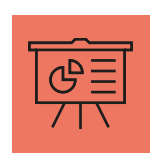

REVENUS & RESSOURCES

REVENUS & RESSOURCES

## **3) Revenus & ressources**

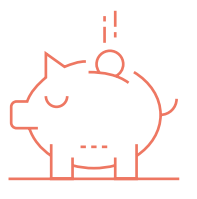

#### **Taux de dépendance des allocataires de la CAF**

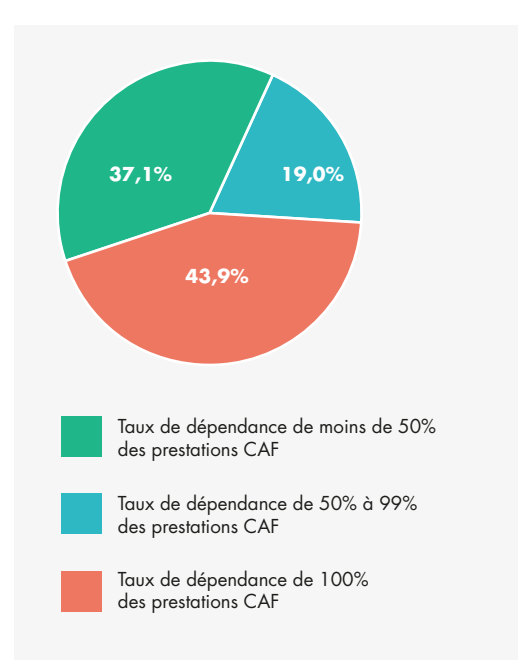

#### **Le Revenu Fiscal Médian**

En 2011, le revenu médian du quartier iris « Provinces françaises » à Maubeuge était de 4 368€ soit en dessous du seuil de pauvreté. Le revenu fiscal médian en France est de 18 355 euros.

Source : Fichier Localisé Social et Fiscal, 2011 (appelé « FILOSOFI »à partir de 2012).

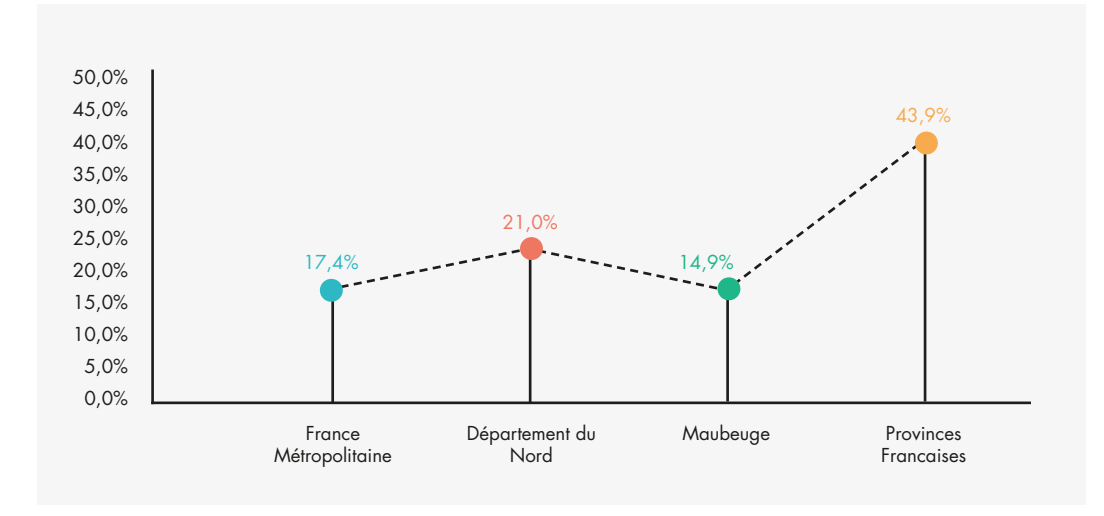

#### **Taux de dépendance de 100% aux prestations CAF**

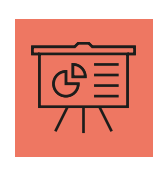

5/10

## **4) Emploi & activité**

#### **Taux d'emploi par genre et âge aux Provinces Françaises**

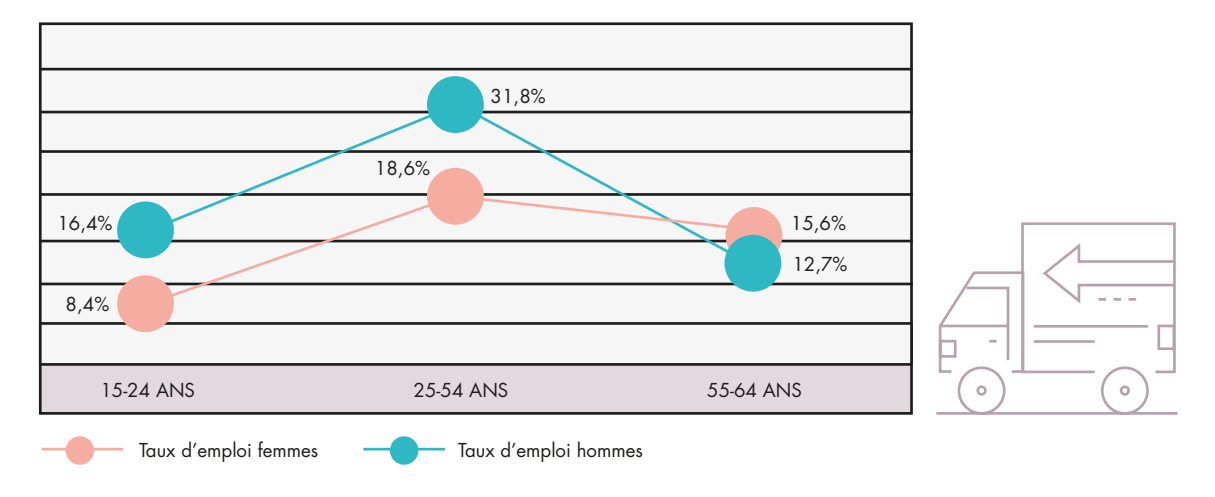

#### **Taux d'emploi par genre et âge**

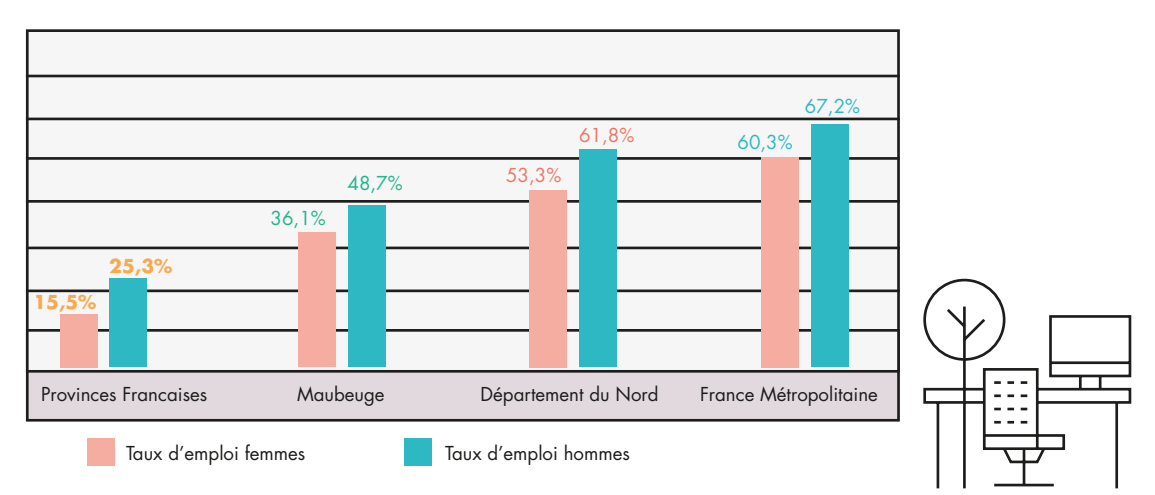

#### **Taux d'ouvriers/empoyés**

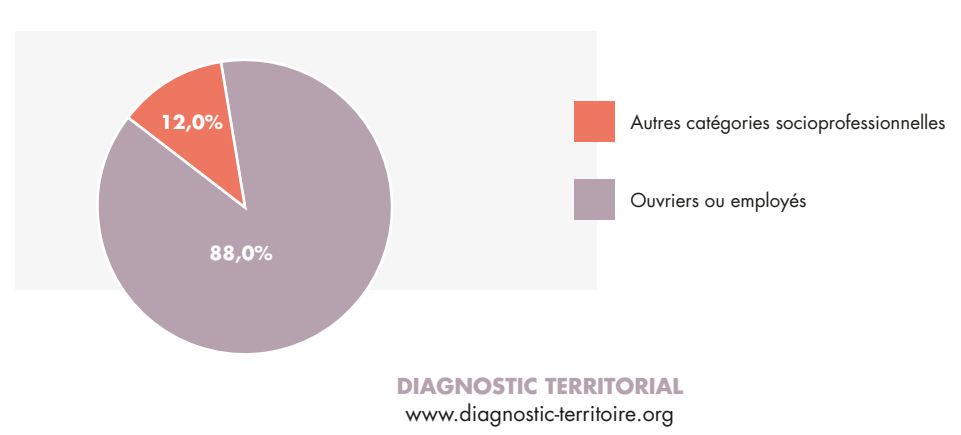

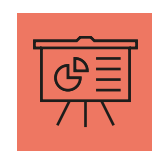

VIE ÉCONOMIQUE

**VIE ÉCONOMIQUE** 

## **5) Vie économique**

On remarque un nombre très limité d'entreprises au sein de l'IRIS « Provinces Françaises ». En effet, seuls 4 établissements y sont décomptés (sur les 1373 établissements de la commune), dont deux seulement ont des salariés – 604 établissements comptent des salariés sur l'ensemble de la commune. Aucune de ces deux entreprises n'a plus de 50 salariés.

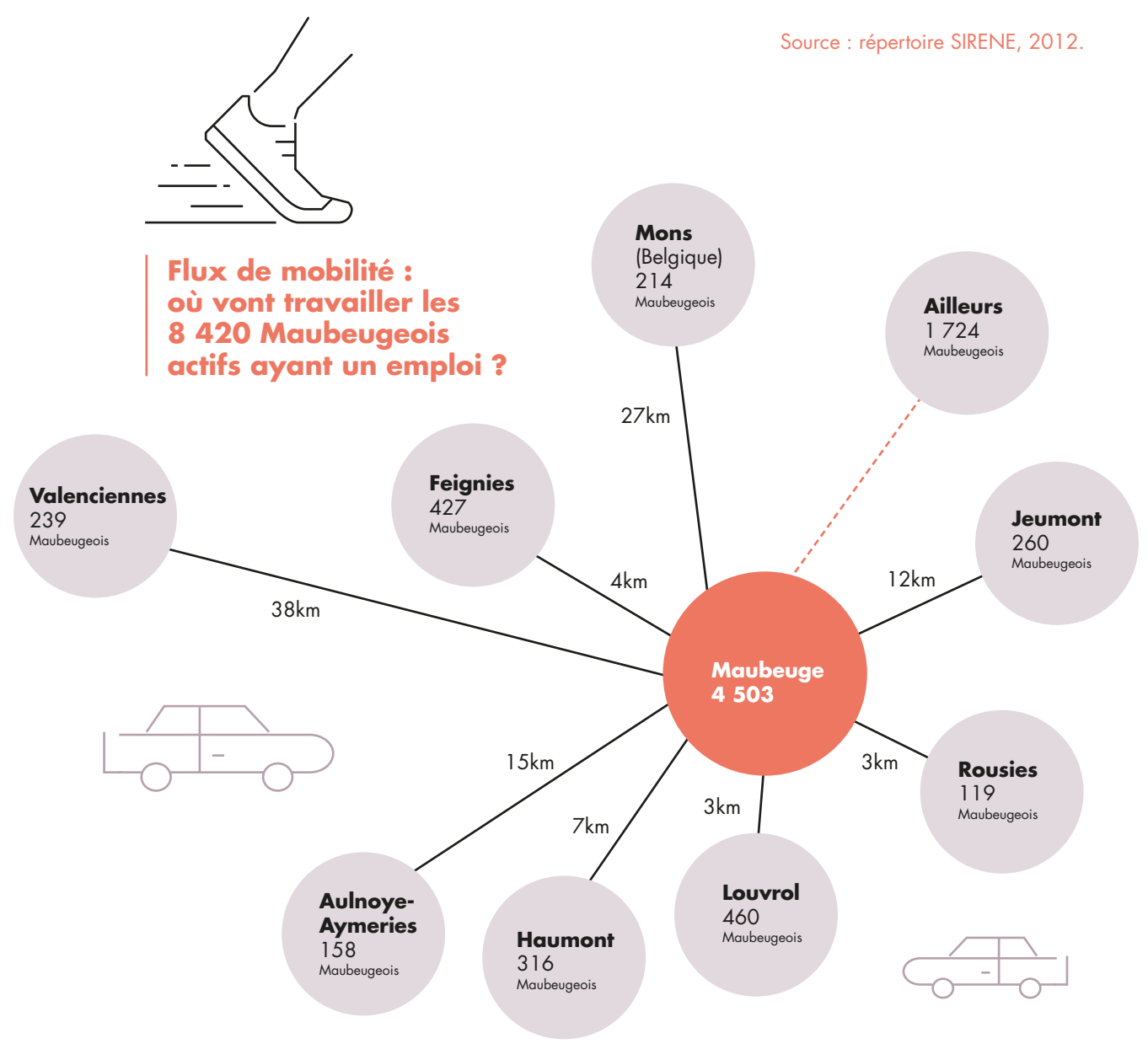

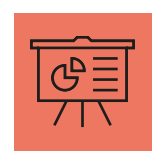

FORMATION & SCOLARITÉ

FORMATION & SCOLARITÉ

## **6) Formation & scolarité**

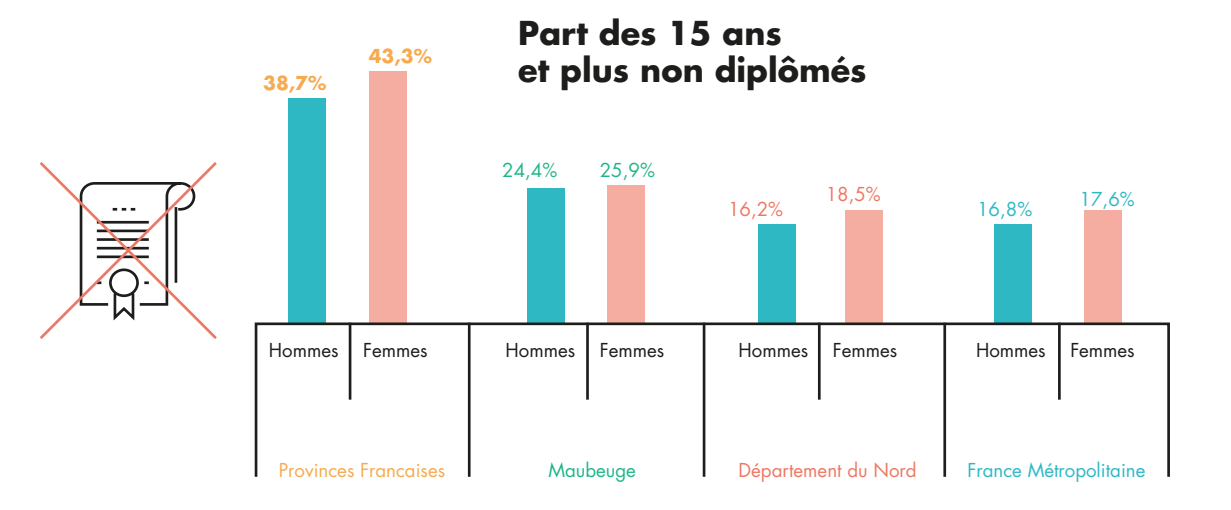

**Nombre de personnes non scolarisées**

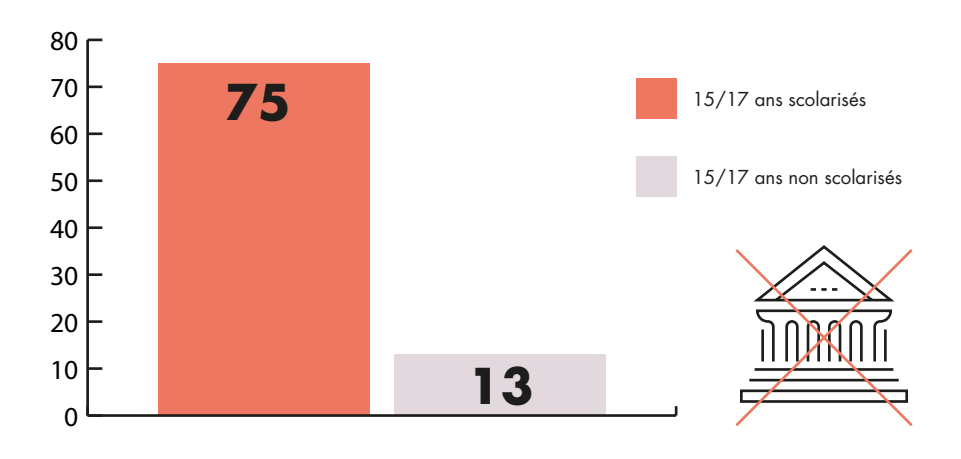

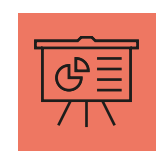

LOGEMENT

**LOGEMENT** 

## **7) Logement**

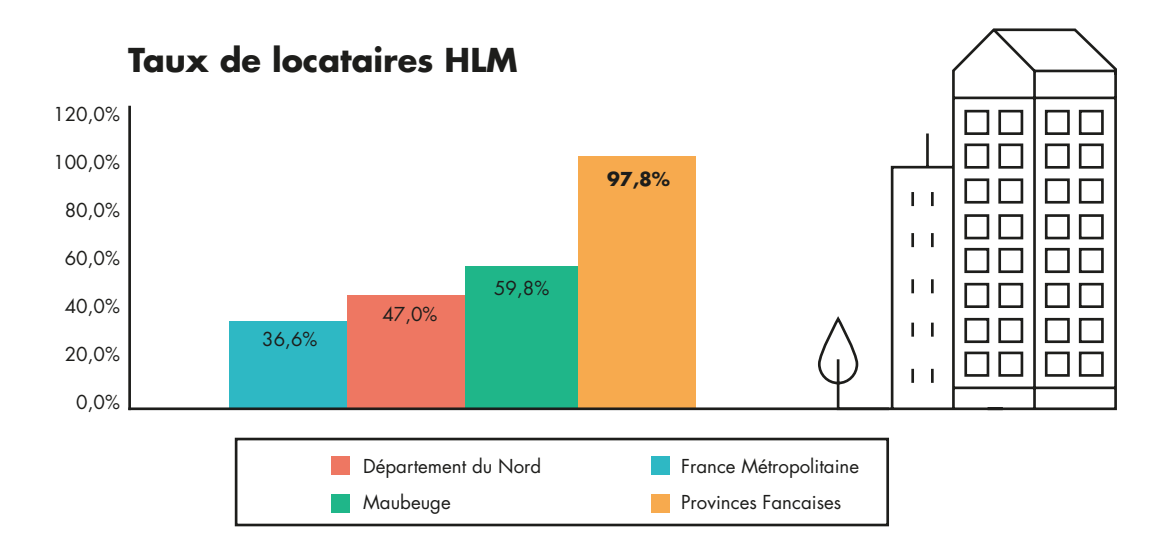

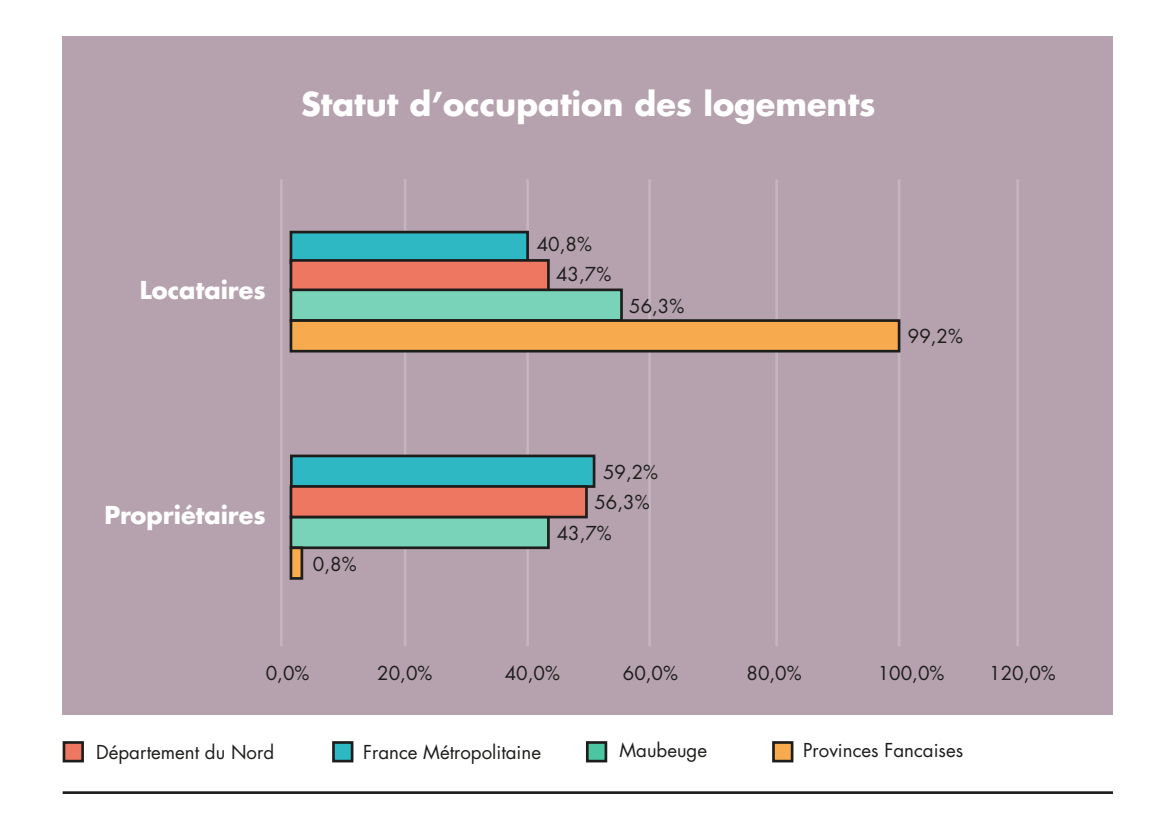

**DIAGNOSTIC TERRITORIAL**  www.diagnostic-territoire.org

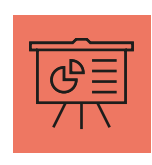

## SANTÉ & CADRE DE VIE SANTÉ & CADRE DE VIE

En 2014, l'IRIS « Provinces Françaises » à Maubeuge ne compte aucun médecin généraliste sur les 27 médecins généralistes répartis sur la commune de Maubeuge.

**8) Santé & cadre de vie**

Source : base permanente des équipements, 2014.

En 2011, l'IDH4 de la ville de Maubeuge est dans la tranche inférieure à 0,3 pour une moyenne nationale de 0,884.

Source : Conseil Régional Nord Pas-de-Calais, 2011

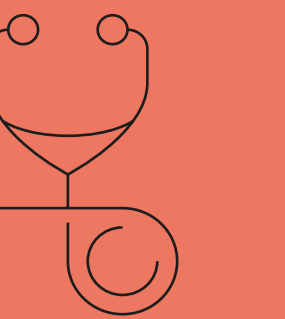

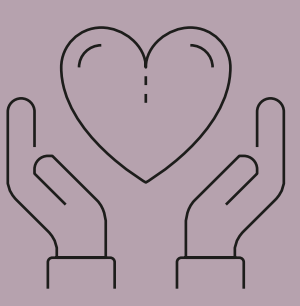

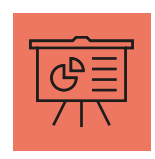

10/10

**SYNTHÈSE** 

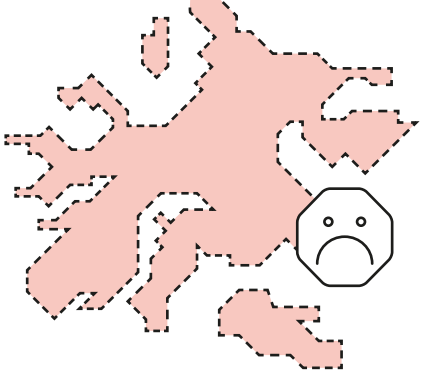

## **thèse**

#### **Les différents indicateurs permettent de mettre en relief les difficultés multiples éprouvées par les habitants du quartier Provinces Françaises :**

— Dans un quartier à la population extrêmement jeune (54,6% de la population a moins de 30 ans), prédominent des familles avec enfants (84% des familles) avec une surreprésentation importante des familles nombreuses (24%) et un taux de famille monoparentales (49%) plus de quatre fois supérieur la moyenne nationale et plus de deux fois supérieur à la moyenne de la ville.

— Ces familles bénéficient en outre de ressources extrêmement faibles (334 euros de revenu fiscal médian mensuel) et presque la moitié d'entre elles (43%) sont dépendantes à 1OO% des allocations familiales. Ces taux font des Provinces Françaises un des quartiers parmi les plus pauvres de France avec une majorité de la population vivant sous le seuil minimum de pauvreté.

— Cette faiblesse des ressources et des revenus a pour corollaire un taux d'emploi extrêmement faible (autour de 20%). Les femmes du quartier connaissent plus de difficultés d'accès à l'emploi avec un taux d'emploi autour de 15% contre 60% à l'échelle nationale. Les habitants qui travaillent sont à 88% ouvriers ou employés quand le taux de plus de 15 ans non diplômés et deux fois supérieur à la moyenne départementale.

— Le territoire est enfin marqué par le faible dynamisme de sa vie économique et son déficite d'attractivité. Avec seulement 2 entreprises comptant des salariés et l'absence de médecins généralistes, le quartier des Provinces Françaises présente l'image d'un territoire enclavé et faiblement équipé en commerces, services,…

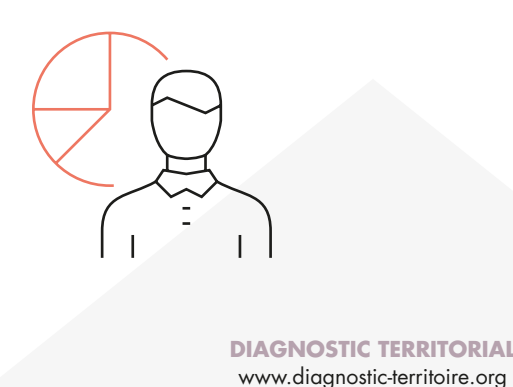